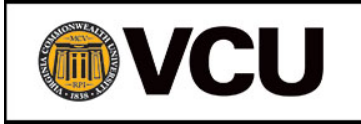

# Ticket to Work Help Line - WIPA Referral Protocols

## **Quick Reference Guide – 2017**

### **Quick Reference Guide – General Processes**

**Table 1: Quick Reference Guide - General Processes**

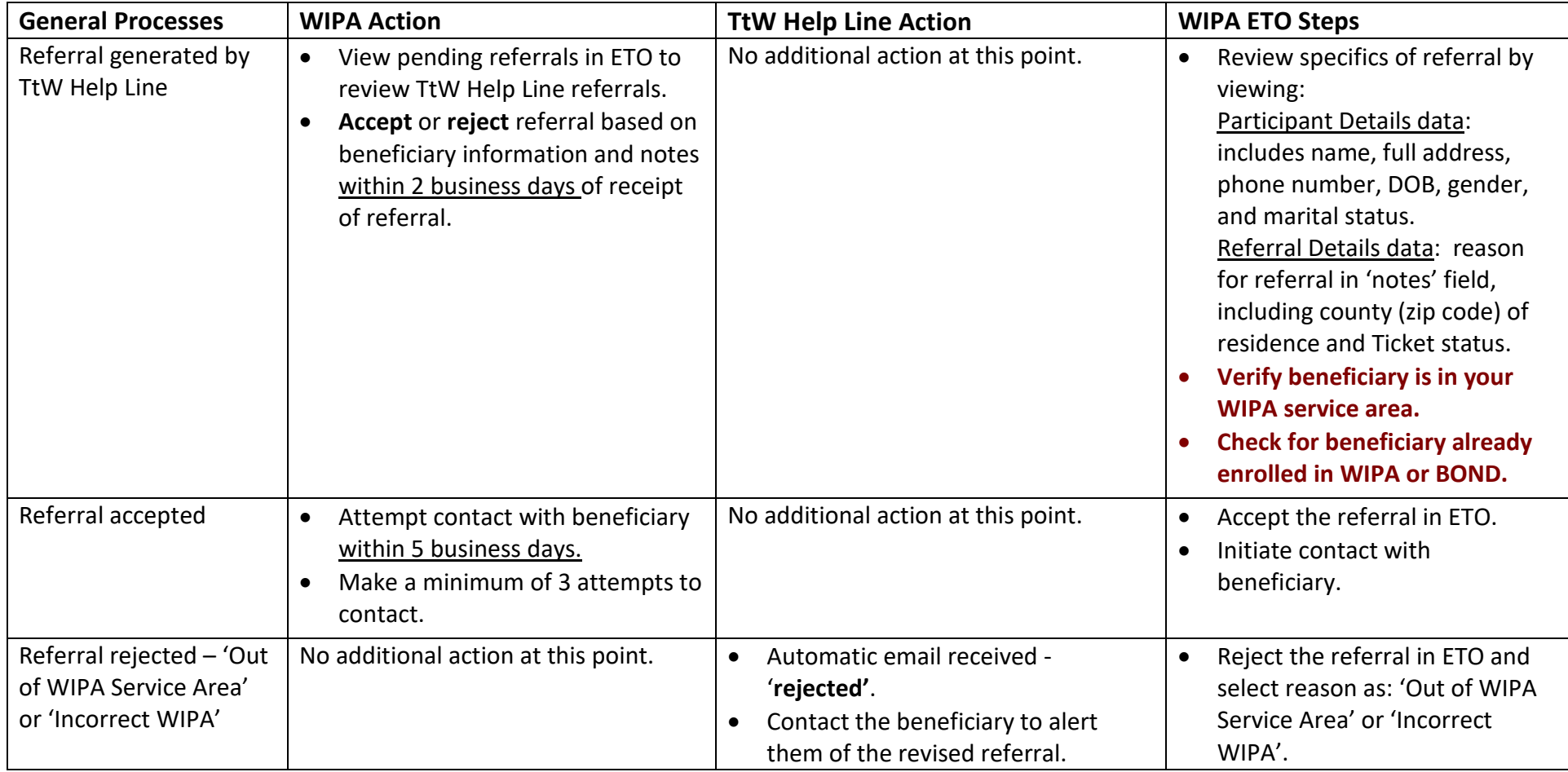

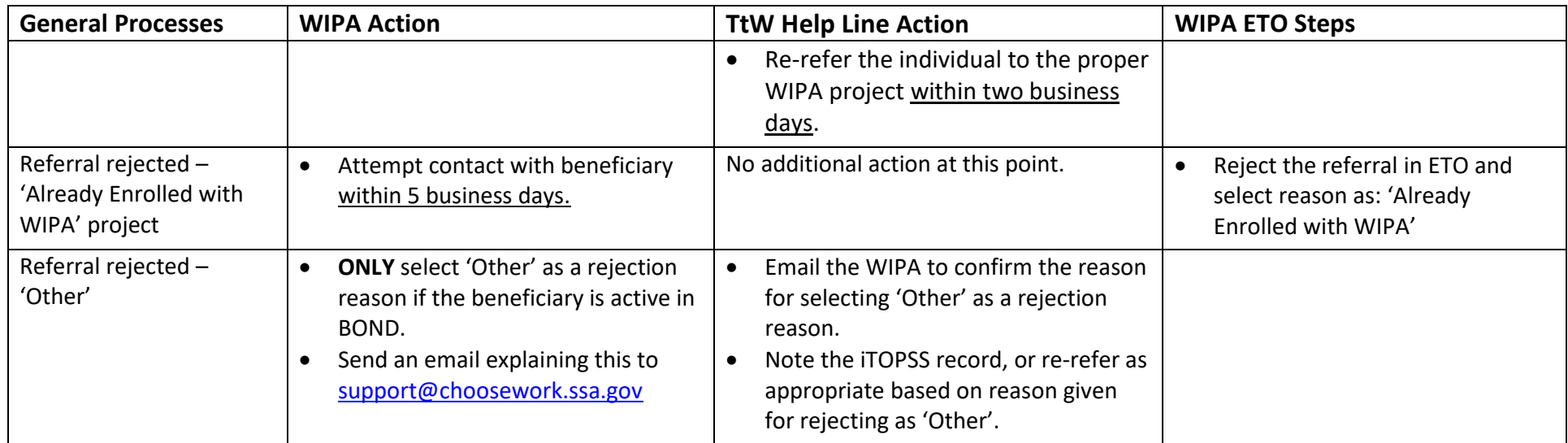

## **Quick Reference Guide – Handling Referral Issues**

**Table 2: Quick Reference Guide - Handling Referral Issues**

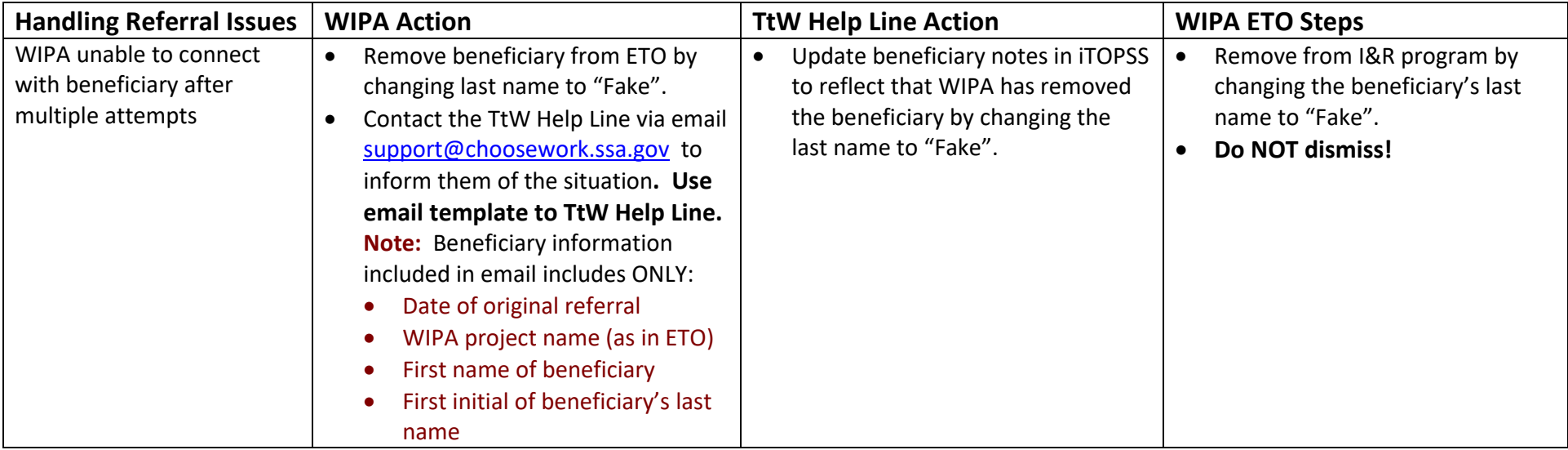

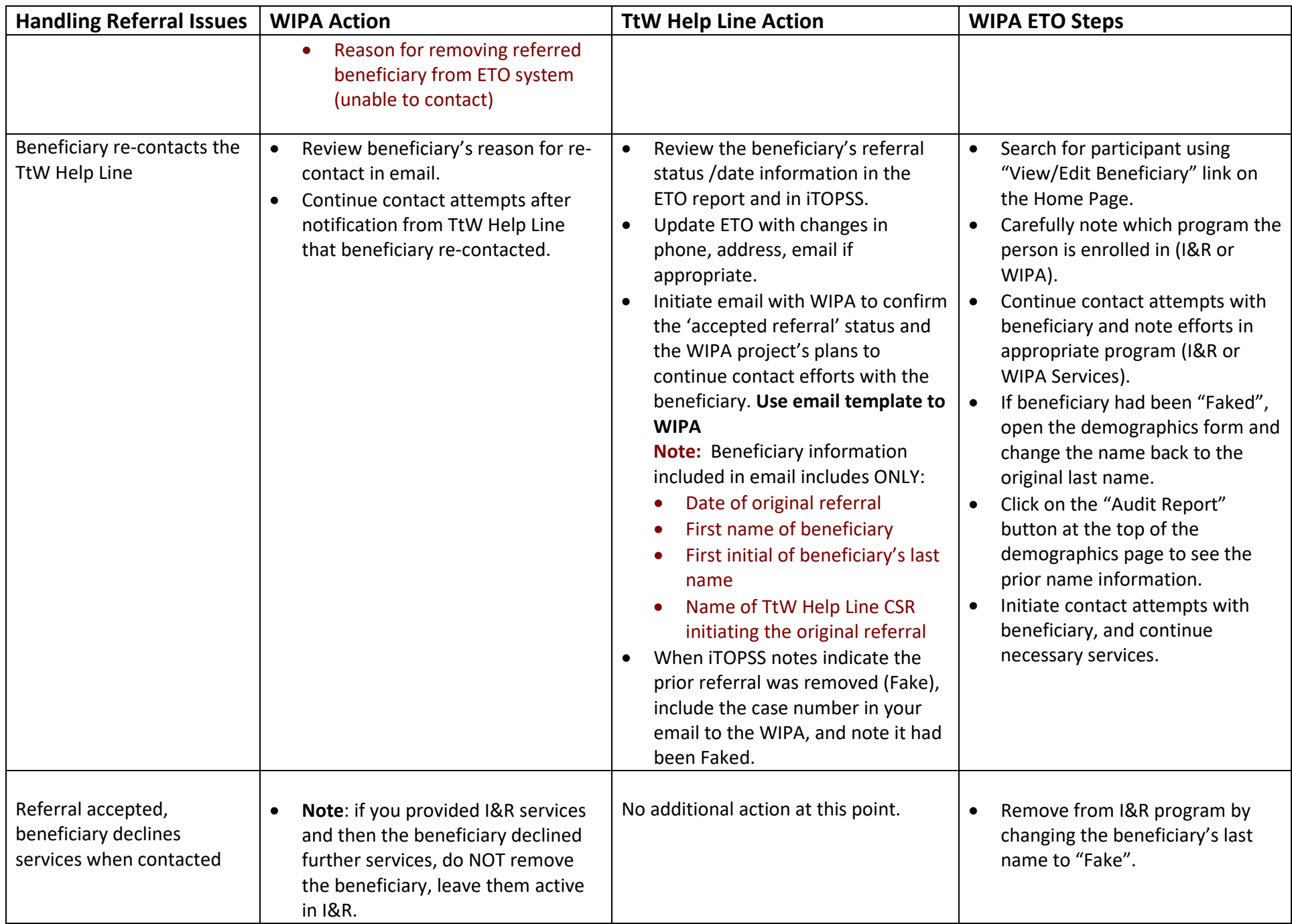

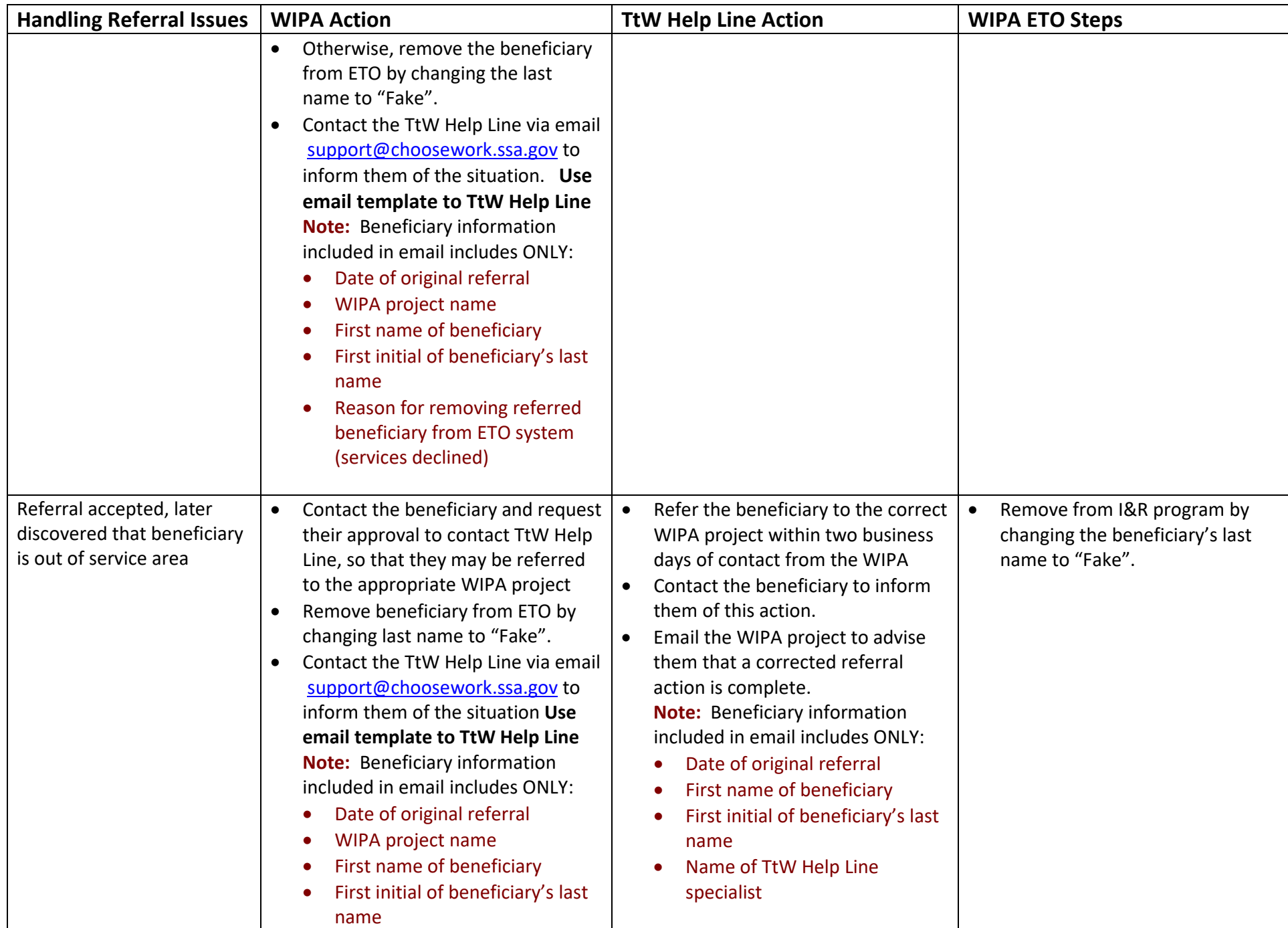

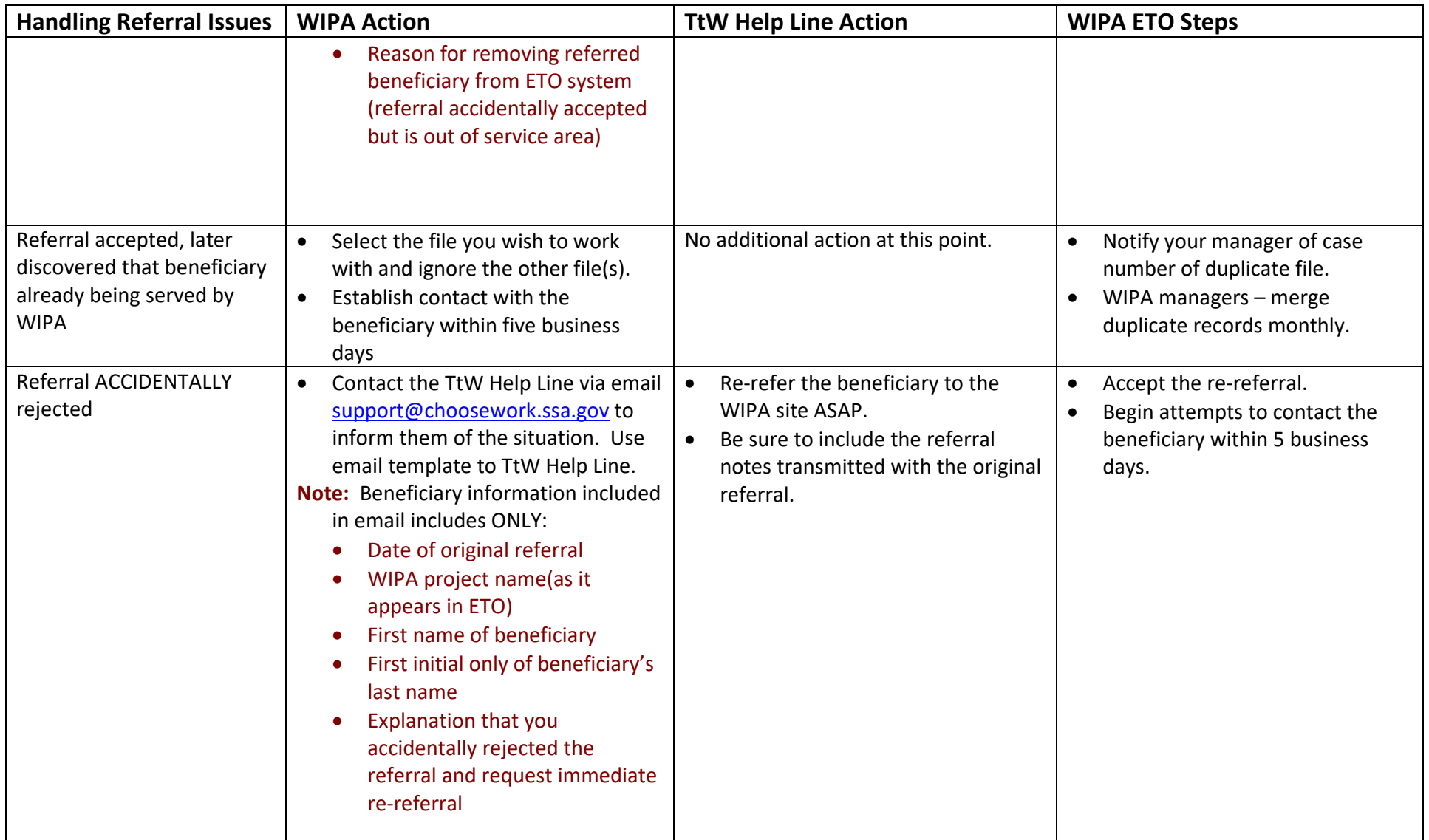

- For questions or issues pertaining to a beneficiary referral, such as questions regarding the beneficiary data notes, assistance in re-referring a beneficiary when the referral is erroneously rejected, inaccurate email communications and similar concerns; or for technical assistance on this guidance and related materials: Contact Laura Coffey, TtW Help Line Training Coordinator, at 502-479-5865 or [ljcoffey@vcu.edu](mailto:ljcoffey@vcu.edu)
- For questions pertaining to technical issues, accessing and entering data into ETO: 855-816-0890 or [support@wipaccess.com](mailto:support@wipaccess.com)

## **Email Template: Ticket to Work Help Line Follow-up with WIPA**

Per instruction in the Ticket to Work Help Line-WIPA Referral Protocol document, any time that a beneficiary re-contacts the Ticket to Work Help Line regarding a referral previously made to the WIPA, you must initiate an email to the WIPA project to verify that they will continue to attempt to contact the beneficiary. Please address the email to the designated WIPA contact person and copy Laura Coffey at [ljcoffey@vcu.edu](mailto:ljcoffey@vcu.edu).

NEVER include any PII in the email to the WIPA project. The only information that should be included in the email is:

- Date of original referral;
- First name of beneficiary;
- First initial of beneficiary's last name; and
- Name of Ticket to Work Help Line specialist initiating the original referral.

#### *PLEASE USE THE FOLLOWING TEMPLATE:*

Dear (insert WIPA name),

On (insert referral date), (insert beneficiary first name and last name initial) was referred to your project by (insert referring Ticket to Work Help Line Specialist name) .

(Insert beneficiary first name and last name initial) re-contacted the Ticket to Work Help Line regarding the referral made to your agency. The beneficiary stated that (insert what beneficiary said). I am writing to verify that you will continue attempts to contact this beneficiary within 5 business days. Please let me know if you have any questions. Thank you for your prompt attention to this matter.

*EXAMPLE:*

*Dear Sally CWIC,*

*On 9/30/2011, Jason P. was referred to your project by Wally at the Ticket to Work Help Line.*

*Jason re-contacted the Ticket to Work Help Line today regarding the referral made to your agency. He stated that he had not yet heard from anyone and he starts his new job on Monday. He has questions about his benefits. I am writing to verify that you will continue attempts to contact Jason within five business days. Please let me know if you have any questions. Thank you for your prompt attention to this matter.*

*Wanda - Ticket to Work Help Line 866-948-7842*

## **Email Template: WIPA Follow-up with Ticket to Work Help Line**

Per instruction in the TtW Help Line-WIPA Referral Protocol document, any time you remove a referred beneficiary from the ETO database by changing the name to 'Fake', you must initiate an email to the Help Line to notify them of the beneficiary removal. Please address the email to the TtW Help Line a[t support@choosework.ssa.gov](mailto:support@choosework.ssa.gov), and copy Laura Coffey at licoffey@vcu.edu.

NEVER include any PII in the email to the WIIRC. The only information that should be included in the email is:

- Date of original referral;
- WIPA project name;
- First name of beneficiary;
- First initial of beneficiary's last name; and
- Reason for removing referred beneficiary from ETO system (unable to contact, services declined, referral accidentally accepted but is out of service area).

#### *PLEASE USE THE FOLLOWING TEMPLATE*

On (insert removal date), (insert beneficiary first name and last name initial) was removed from (insert WIPA project name)'s ETO database. (insert beneficiary first name and last name initial) was originally referred to us on (insert referral date).

We have removed the beneficiary from our ETO site for the following reason: (choose appropriate reason below)

- □ We were unable to contact the beneficiary following a minimum of three attempts.
- □ The beneficiary declined further services.
- □ We accepted the referral and later discovered that the beneficiary resides outside of our service area.

Please let me know if you have any questions. Thank you.

#### *EXAMPLE:*

*On 9/30/2013, Jason P. was removed from ABC WIPA's ETO database. Jason P. was originally referred to us on 9/4/2013.*

*We have removed the beneficiary from our ETO site for the following reason:* 

o *The beneficiary declined further services when we contacted them.* 

*Please let me know if you have any questions. Thank you.*

*Sally CWIC ABC WIPA agency*